## **Britannica Encyclopedia 2014 Serial Number \/\/TOP\\\\**

user content. if you upload any user content, you automatically grant us the following royalty-free, perpetual, irrevocable, non-exclusive, and fully sub-licensable (through multiple tiers) license to your user content: a) to use, copy, reproduce, display, modify, perform, import, distribute, transmit and sell your user content in any form, media or technology, whether now known or later developed; b) to sublicense such rights through multiple tiers of sub-licenses; and c) the right to use your name in connection with your user content. you represent and warrant that you own or otherwise control all of the rights to your user content, and that use of your user content will not infringe or violate the rights of any third party. you represent and warrant that your user content is accurate, truthful, non-defamatory and not infringing of any person's or entity's rights. britannica has the right but not the obligation to monitor and edit your user content to comply with these terms of use. you agree to provide complete and accurate information when registering, and to update the information you provide in order to maintain the quality of the services and the quality of the content on the services. if you provide an incomplete or inaccurate registration, we may cancel your account. you agree that any information you provide in connection with your use of the services is true, accurate and complete, and that britannica has the right to rely on any such information. data mining/spam. you agree that you will not use the services to engage in any form of data mining or in a manner that creates a data stream. you agree that you will not use the services in any way that interferes with the ability of britannica to provide the services, and that you will not use the services in any way that interferes with the functioning or performance of britannica's computers, servers, networks, software or services. you agree not to use the services in any way that interferes with the functioning or performance of the services or that causes harm to the services or the content contained within the services.

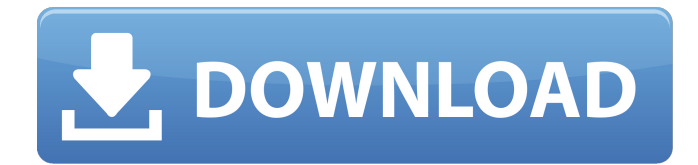

## **Britannica Encyclopedia 2014 Serial Number**

guilds were in existence in nearly every city throughout the middle ages. they were formed by a group of artisans or merchants of a particular trade. over time, they became more permanent and exclusive, with the ultimate goal of regulating the quality of goods and services in an area. they also acted as training institutions for young artists. after the breakup of the byzantine empire and the conquest of much of the mediterranean by the ottoman turks in the 13th century, a large number of genoese, venetian, and florentine merchants who had migrated to the byzantine capital of constantinople found themselves in the possession of the new rulers. they were able to promote the prosperity of the city by creating a series of guilds that regulated trade. in italy, guilds were powerful, and remained so until after the renaissance. a "security token" is a piece of hardware with a unique identification code, often having a built-in payment card reader. security tokens are commonly used by customers when purchasing products or services over the internet, at kiosks, and in other transactions. the tokens are read by the merchant's payment card acceptance device, often a point-of-sale device. some security tokens are embedded with removable data storage chips, and the customer can load data onto the chip to communicate information about the transaction, such as the card number, the name of the card holder, or other information. the world wide web in the mid-1990s was largely a university project, but a company called netscape soon released a simple web-browsing tool that was relatively easy to use and provided an easy way for people to access the internet. (a friend of mine, also a web designer, once said of the web, in the days before netscape, "it was like a little green stinking fish i had to catch," but the industry has moved on.) by the end of the decade, the web was no longer just a university thing, and the ubiquitous appearance of web browsers meant that it was fast becoming a practical tool for communication. one of the most common uses of the web in the 2000s was email, a medium that allowed users to send and receive messages that were relatively easy to read and write, and that could be stored on someone else's computer. email also allowed users to collaborate on projects, and to share documents and images. email was enormously popular in the 1990s, and the development of a standard for email allowed people to communicate by email across the world. the development of the web and email led to the popularization of the internet as a medium of communication, commerce, and leisure. in the 2000s, an explosive growth in the number of individuals using the internet led to the development of a broader array of applications, such as social networking, video sharing, online shopping, online gaming, and online dating. 5ec8ef588b

<https://multipanelwallart.com/2022/11/21/twilight-1080p-dual-audio-torrent-2/>

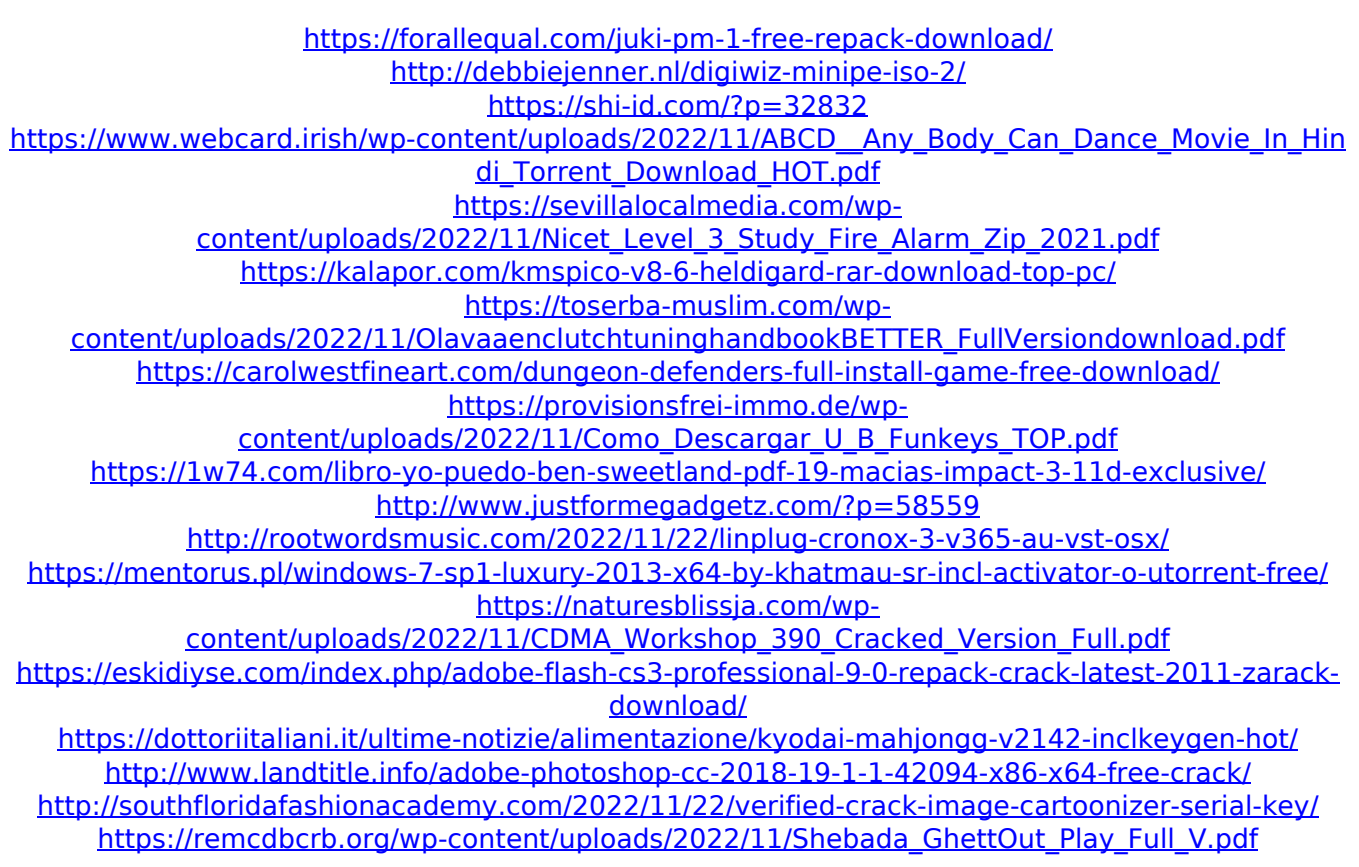